**Веждарк** - победитель

«Петровская круча» в Грайвороне не перестаёт преображаться

Вдоль реки стоят не только скамейки, но и качели-перголы

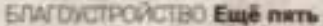

лет назад территорию рядом с рекой Ворсклой можно было считать зоной отдыха весьма относительно. Здесь были лишь грунтовые тропинки, заросли камышей, старые скрипящие деревья и прочнй сухостой. Однако люди всё равно приходили сюда прогуляться и отдохнуть, как и многие поколения грайворонцев до них. А когда настало время выбрать место для реконструкции по федераль-

## ВЧЕСТЬ ГОСУДАРЯ

Местные жители прозвали своё любимое место отдыха на реке Ворскле «Кручей» ощё в XIX веке. Тогда здесь в летнем любительском театре актёрами разыгрывались спектакли, в которых выступали сами местные жители. Годы слустя вместо здания театра по-ЯВИЗОЬ ОТКРЫТЭЯ КОНЦЕРТНАЯ ПЛОШАДка. Рядом, не возвышенности, сделали удобную смотравую площадку с большой беседжой, построили кафе. Через реку перекинулся мастик, ведуцаяй к островку, а из реки забил мощ-

ние самой реки приписывать государю. Дескать, когда Пётр I уронил в воду стекло от подходной трубы, то воскажинул: «Вор стекла!», так и прозвали реку.

Может, государь тут и не прогуливался, но вряд ли найдётся коть один грайворонец, который никогда не совершал променид по «Петровской круче». Несмотря на то что здесь долгие годы находился обычный лесопарк, частично заросший и неблагоустроенный, горожане с удовольствием бродили вдоль реки, устаивали. народные гуляния и гавочног.

чти 1,5 тыс. деревьев (лип, берёз, елей, сосен) и кустарников. Заработало освещение из высоких фонарей и маленьюх светильников, а также видеонаблюдение, - рассказал начальник отдела капитального строительства Грайкоронского городского округа Виктор Бахаев.

На берегу появился песчаный пляж с шехлонгами и двумя больцавии навесами, рядом сделали плошадку для игры в плюкный волейбол.

Наподалёку вплотную к реке оборудовали металлический, общитый влагостойким брашированным дубом. по созданию комфортной городской среды. Теперь на «Петровскую кручу» потратит уже 70 млн рублей из федерального бюджета.

Белгородская правла **IP 29 (23,550)** O annous 2022 E v.

Работы снова проходят на островке. Повявай архитектор администрации Грайворонского городского скруга Борис Матвиенко сообщил, что здесь на подходе к ротонде сделают своеобразный коридор из арок в форме сердения, поставят скамейку для влюблённых и металлическое узорное дерево, чтобы молодожёны вешали на него замочки, символизирующие вечность их любеи. Также возле пешеходных до-

Композиция с воронами - отсылка к названию города

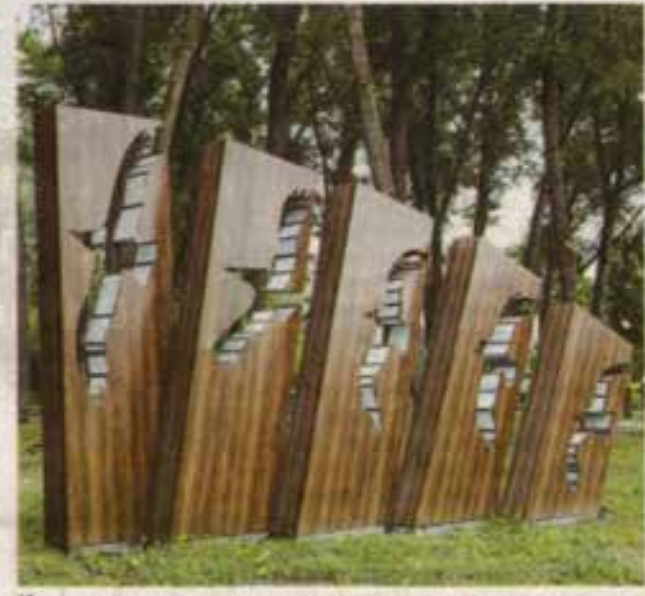

ному проекту «Формирование комфортной городской среды», люди единогласно проголосовали за то, чтобы привести в порядок именно этот участок у Ворсклы. Их желание сбылось, да ещё и неоднократно.

## **АННА ЕМЕЛЬЯНОВА BAREPHS WATLKO (DOTO)**

ный 30-метровый фонтик.

В начале XXI века «Кручу» стали называть в честь первого русского императора Петра Великого «Петровской». Якобы он бывал в Грайвороне, поднимался на холи у реки и обозревал окрестности. Правда, никаких документов, подтверждвощих его пребывание в этом крае, не сохранилось. Но это не мешает местной легенде и назва-

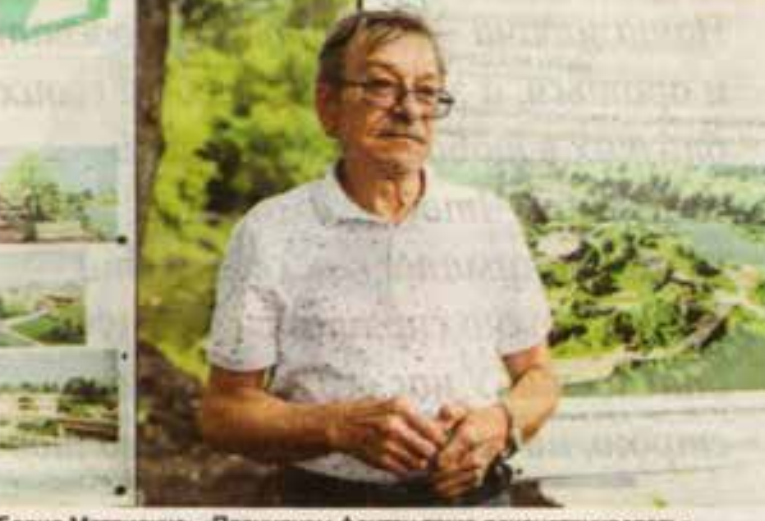

Борис Матвиенко: «Планируем фонтан тоже реконструировать»

## ЗАЧЕТЫРЕ МЕСЯЦА

Новую жизнь территория получила в 2019 году, когда проект её реконструкции победил во Всероссийском конкурсе проектов создания комфортной городской среды «Малые города с населением до 10 тыс. человек». Этот «онкурс проводится ежегодно в рамках национального проекта «Жильё и городская среда».

На обновление «Петровской кручи» выделили 40 млн рублей федеральных денег. Ещё по 5 млн добавили из бюджета Грайворонского округа и внебюджетных источников. Некоторые посчитали победу везением, но вряд ли всё так сложилось бы, если бы не отличная совместная работа местной власти и жителей Грайворона, выбравших именно этот объект для благоустройства и вносивших свои идеи преображения.

- На масштабную реконструкцию зоны отдыха площадью 4,6 га вместо двух лет, как положено по условиям конкурса, потребовалось всего четыре месяца. Мы сделали детские и спортивные площадки, поставили скамейки, урны, беседки, пропожили велольжероллерные дорожки и прогулочные аллеи, высадили поамфитеатр длиной 53 метра, где на ступеньках удобно читать и соверцать водную глады.

В 2020 году эначительно обновили стадион, расположенный тут же. На нём проходят тренировки местных спортсменов, различные соревнования, а больше всего народу собирается на фестиваль «Узорный хоровод».

2022 год опять принёс очаствиюму парку победу. На этот раз проект его благоустройства признали лучшим в программе инициативного бюджетирования «Решаем вместе».

Строители принялись за островок с ротондой. Они проложили пешеходные дорожны из плитки, установили 22 фонаря уличного освещения, информационные стойки, проложили экотропу. Особый шарм зоне отдыха придали скульптурные композиции «Петровская круча» и «Вороных. Эффектнее всего они смотрятся в тёмное время суток, когда их контуры подсвечены бельм цветом.

## ДЛЯ ВЛЮБЛЕННЫХ

И в этом году благоустройство парка продолжилось. Проект реконструкции во еторой раз одержал победу на Всероссийском конкурсе ражек появятся объённые белые слово «семья», «побовь», «счастье».

Сама беседка-ротонда тоже обретёт новый вид. Работники уже отремонтировали крышу из металлочерепицы. Теперь нужно обновить фасад и сделать обшивку.

- Эту ротонду поставили 20 лет назад. Народ собирался эдесь плясать и слушать концерты самодеятельности. А посредние стоял фонтанчик. На время ремонта мы его закрыли. Планируем фонтан тоже реконструировать, - заметил Борис **Андреевич.** 

На прибрежной территории появится детская площадка и разные геометрические платформы, например деревінные «соты», на которых детишки смогут попрыгать, а взрослые посидеть рядом с водически.

А ещё по всему острову установили систему орошения, которая будет поддерживать в надпекащем виде газон.

Закончить обустройство должны к сентябрю. Может быть, пока «Петровская круча» выглядит пустовато, но это потому, что сейчас активная работа идёт в другом месте. Мастера изготавливают малые архитектурные формы, а потом останется только их привезти и установить. БП

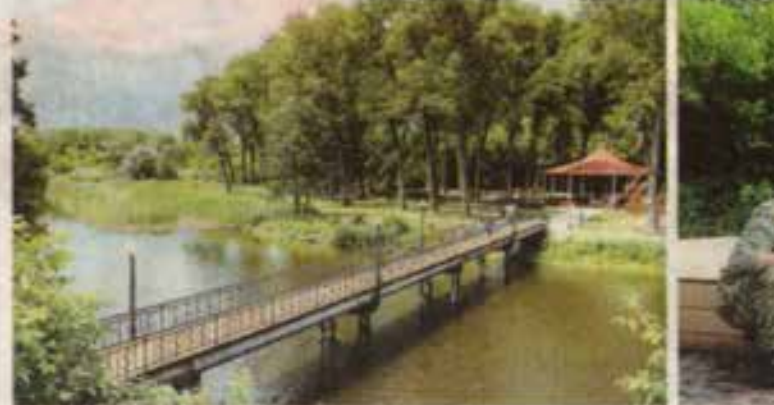

Любимое место отдыха грайворонцев

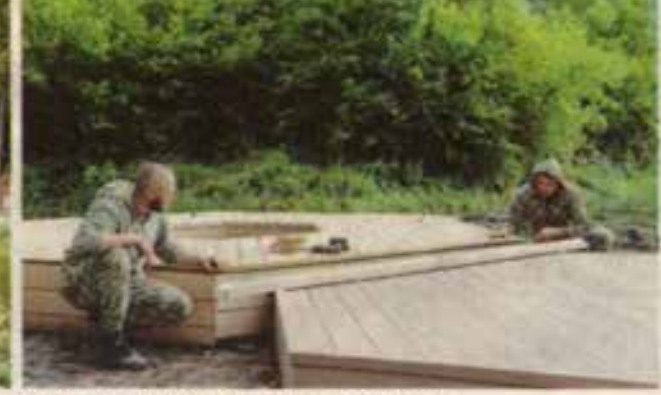

Рабочие укладывают деревянные соты

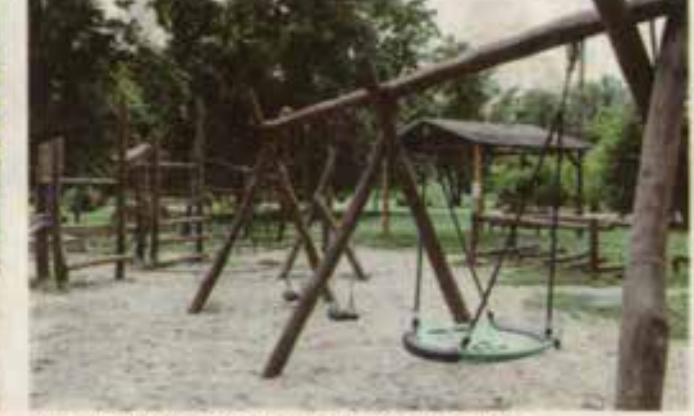

Детскую площадку сделали из экоматериалов